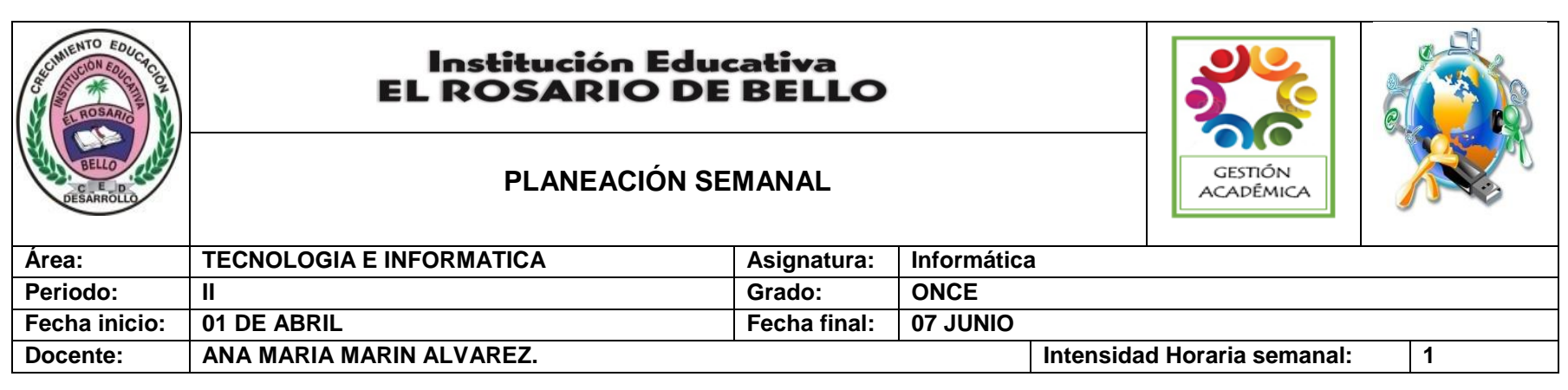

**PREGUNTA PROBLEMATIZADORA:** ¿Cómo le puedo sacar el mayor provecho a los editores de las páginas web?

## **COMPETENCIAS:**

- Detecta fallas en artefactos, procesos y sistemas tecnológicos, siguiendo procedimientos de prueba y descarte, y propongo estrategias de solución.
- Sustenta con argumentos (evidencias, razonamiento lógico, experimentación) la selección y utilización de un producto natural o tecnológico para resolver una necesidad o problema
- Creo un video con diferentes transiciones y efectos, añadiendo además pistas de audio y textos por medio del software Power Director.

## **ESTANDARES BÁSICOS:**

- Relaciono los conocimientos científicos y tecnológicos que se han empleado en diversas culturas y regiones del mundo a través de la historia para resolver problemas y transformar el entorno.
- Tengo en cuenta normas de mantenimiento y utilización de artefactos, productos, servicios, procesos y sistemas tecnológicos de mi entorno para su uso eficiente y seguro.
- Resuelvo problemas utilizando conocimientos tecnológicos y teniendo en cuenta algunas restricciones y condiciones.
- Reconozco las causas y los efectos sociales, económicos y culturales de los desarrollos Tecnológicos y actúo en consecuencia, de manera ética y responsable.

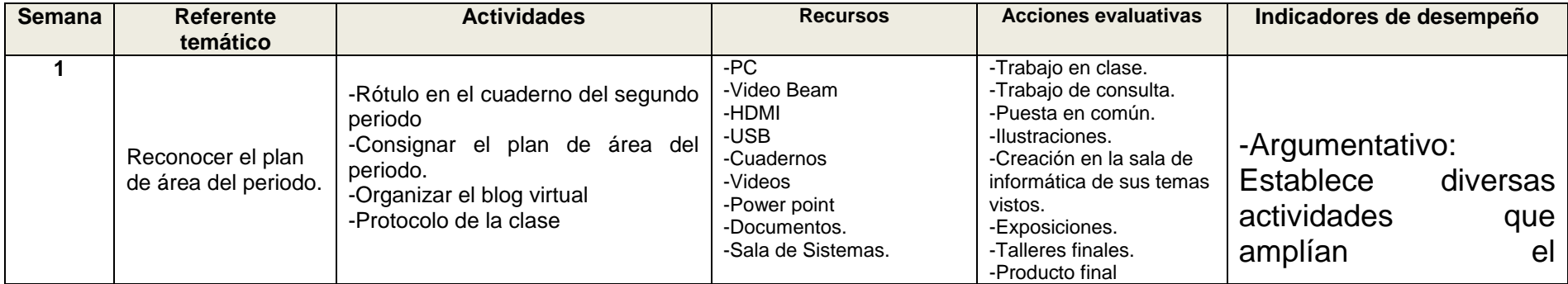

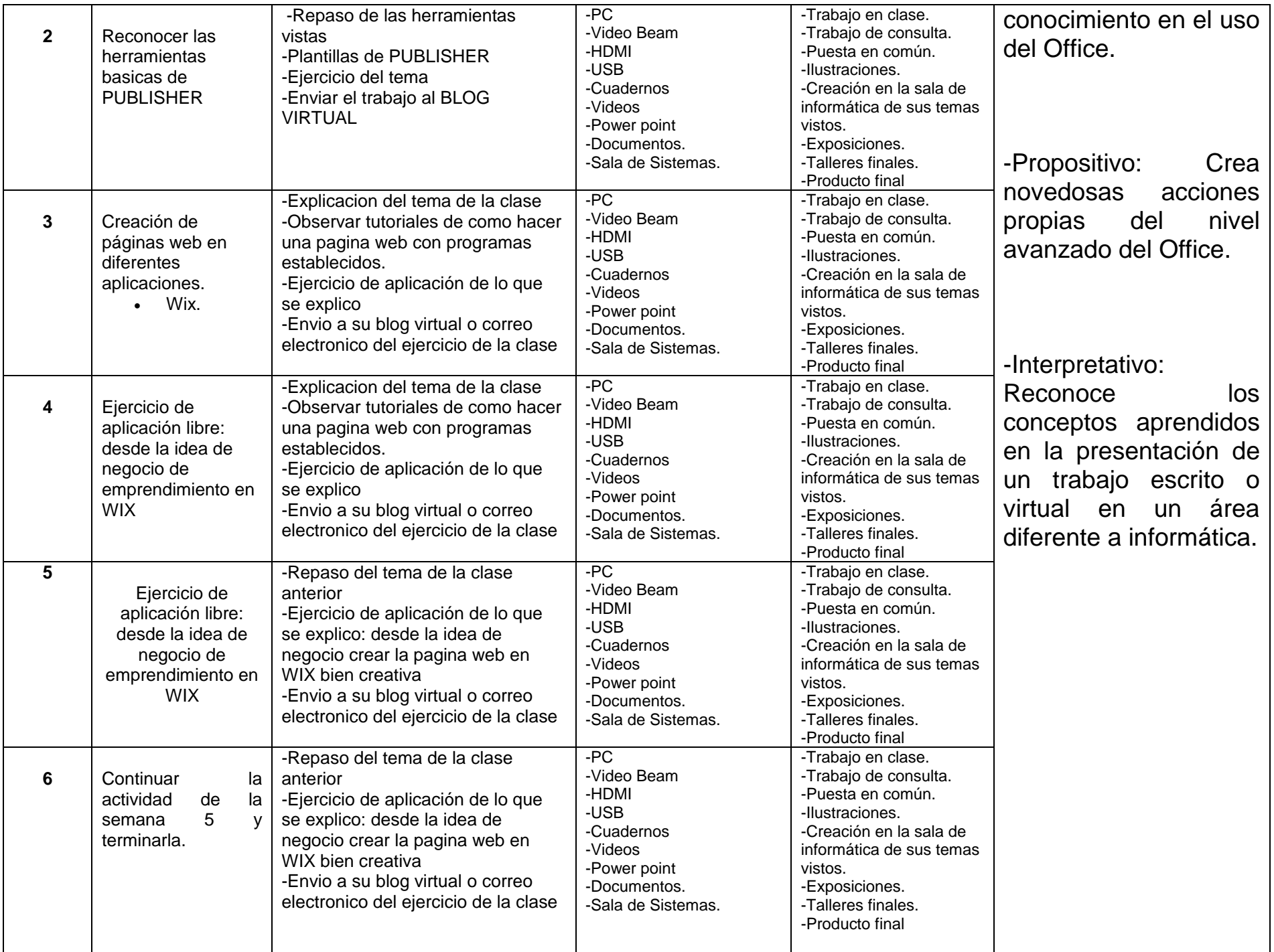

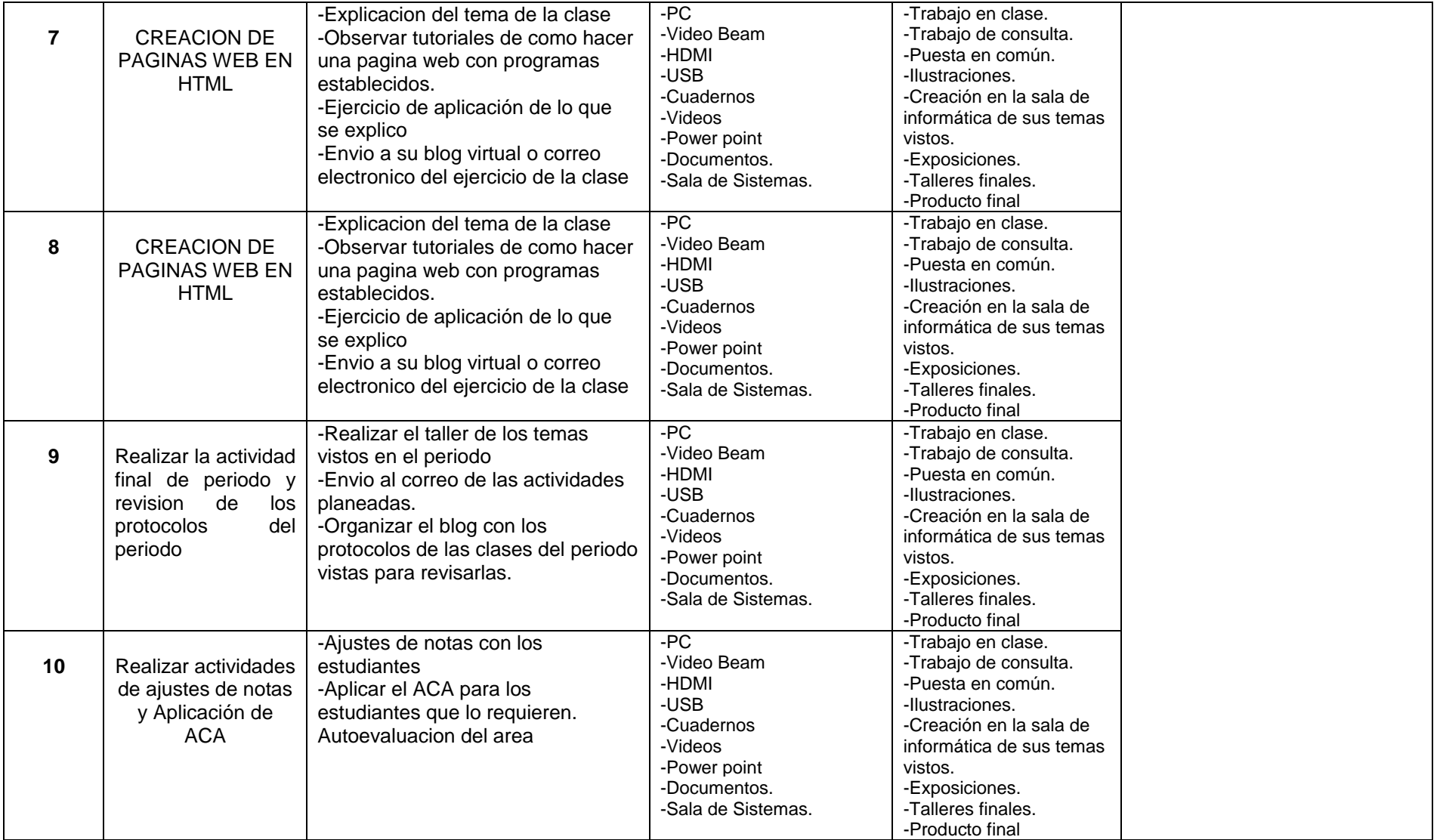

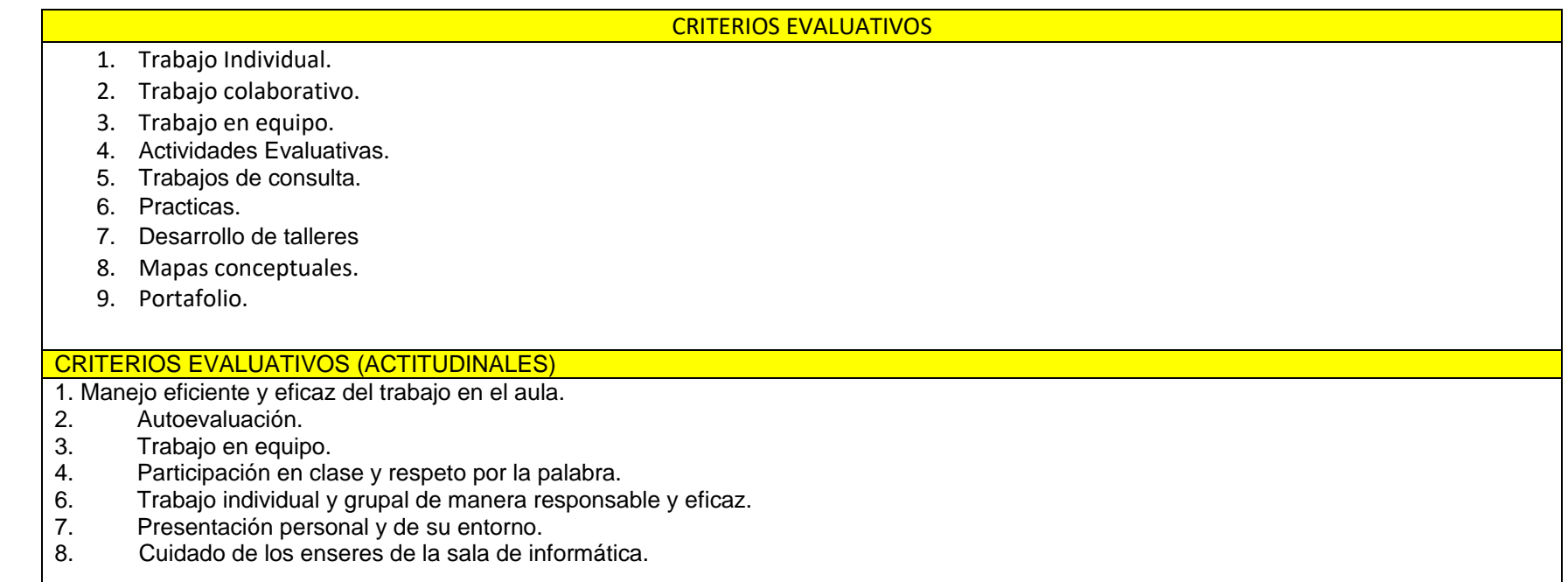

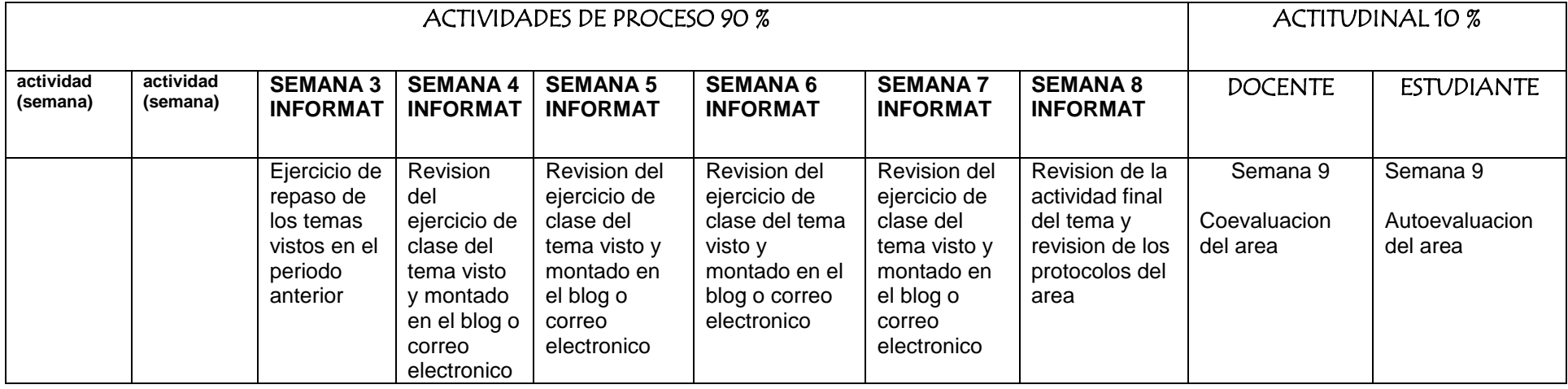

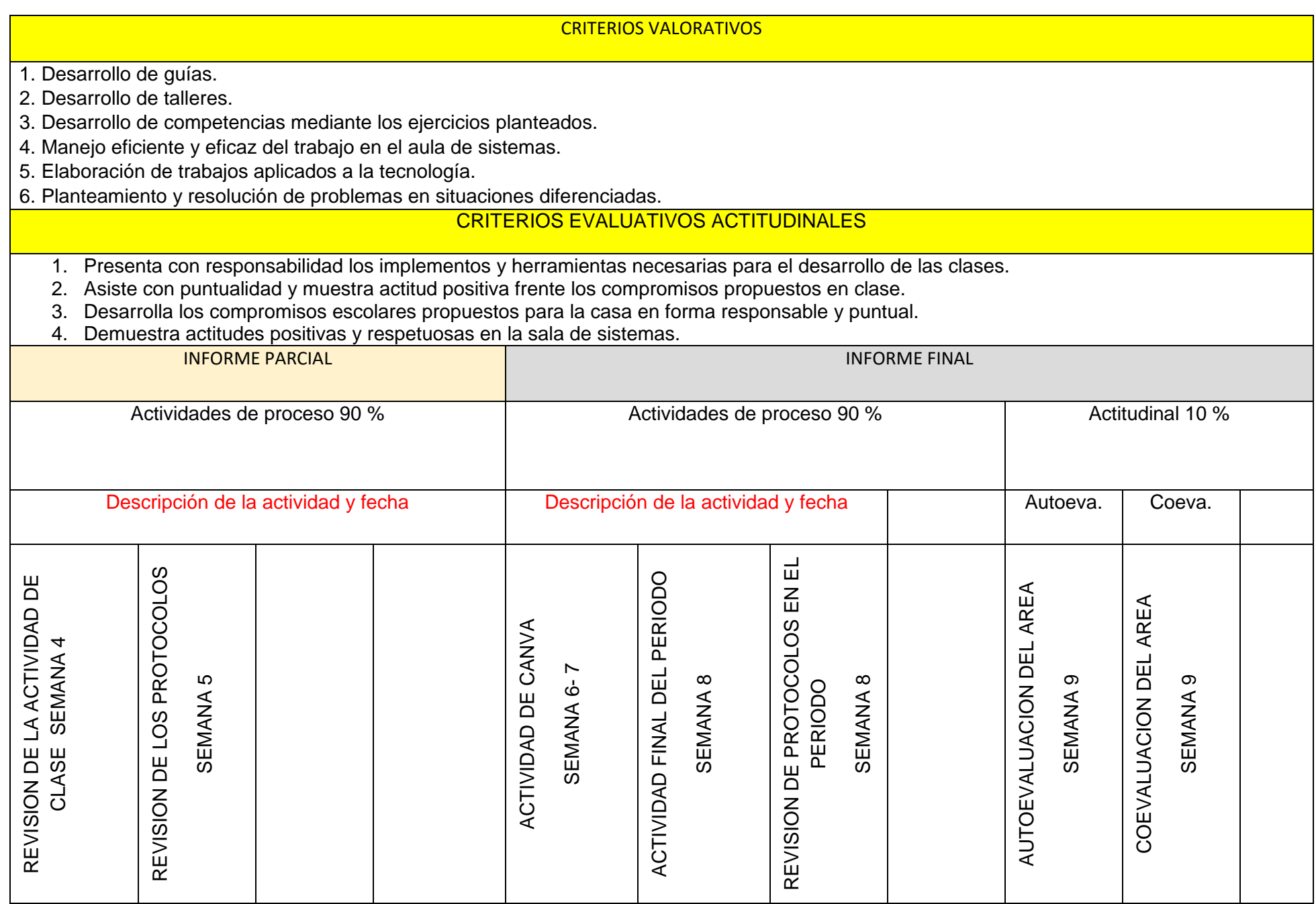